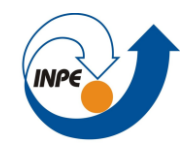

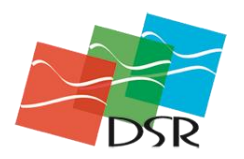

# *Pelagic bioregionalisation using open-access data for better planning of marine protected area networks*

*Bio-regionalização pelágica usando dados de acesso livre para um melhor planejamento da rede de áreas marinhas protegidas*

Andréa de Lima Oliveira 14/11/2018

Roberson, L. A., Lagabrielle, E., Lombard, A. T., Sink, K., Livingstone, T., Grantham, H., & Harris, J. M. (2017). Pelagic bioregionalisation using open-access data for better planning of marine protected area networks. *Ocean and Coastal Management*, *148*, 214–230. https://doi.org/10.1016/j.ocecoaman.2017.08.017

### **Pelágico x Bentônico**

Organismos pelágicos vivem na coluna d'água

Organismos bentônicos vivem em associação com o fundo (sendo que na maioria das vezes têm algum estágio da vida no ambiente pelágico).

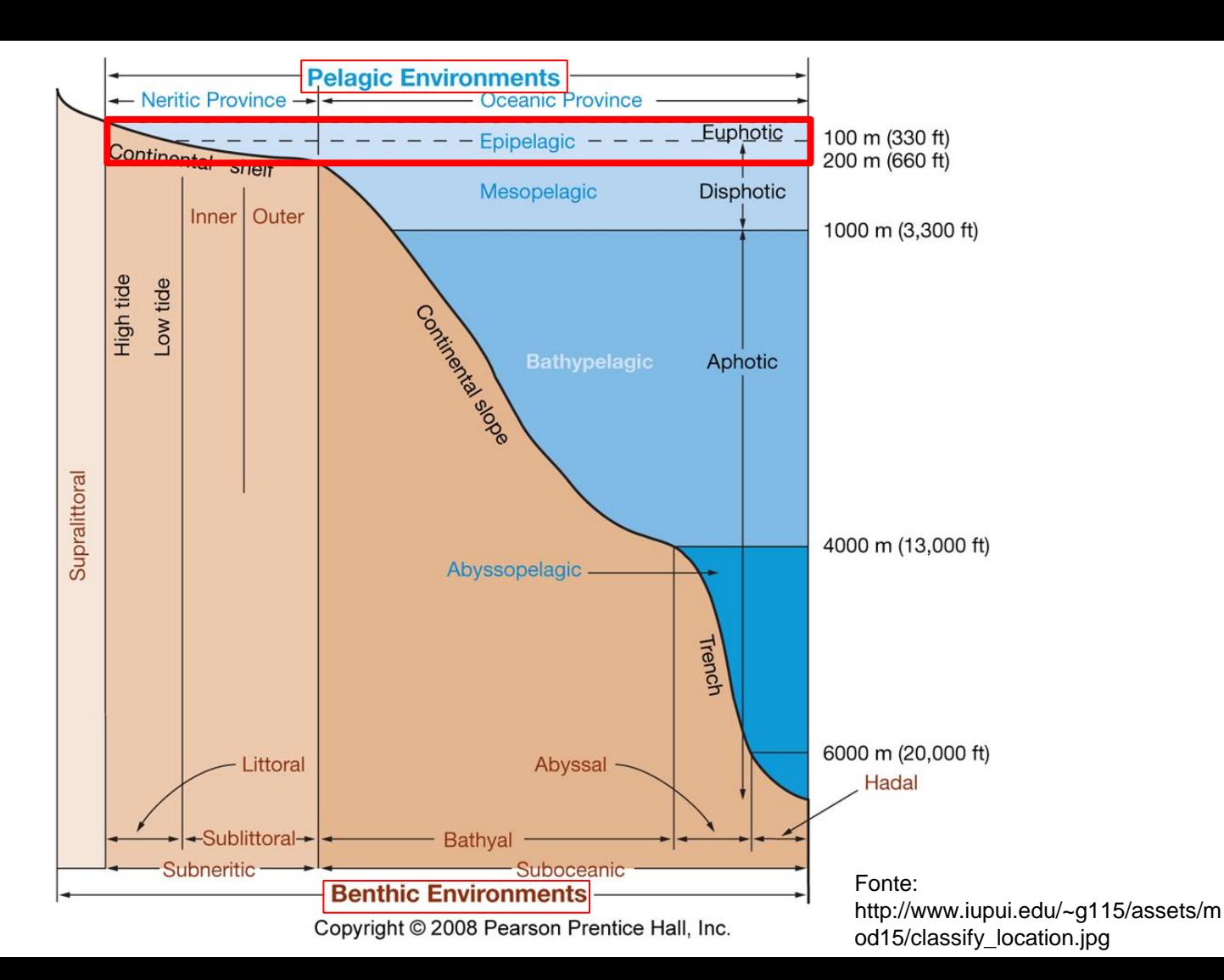

### Resumo do Trabalho

- A proteção do domínio pelágico, devido à carência de dados *in situ* acaba sendo negligenciada em comparação ao ambiente bentônico que tem limites melhor definidos
- O objetivo do *paper* foi descrever um método para criar um mapa bioregional na camada de mistura do domínio pelágico da Zona Econômica Exclusiva da África do Sul com foco no planejamento de Áreas Marinhas **Protegidas**

● Análise de agrupamento hierárquico

*"No método hierárquico por agrupamento (aglomerativo), definem-se tantos grupos quantos elementos (cada elemento representa um grupo) e a cada passo, um grupo ou elemento é ligado a outro de acordo com sua similaridade, até o último passo, onde é formado um grupo único com todos os elementos."* 

*http://www.dpi.inpe.br/~camilo/estatistica/pdf/13AAgrup.pdf*

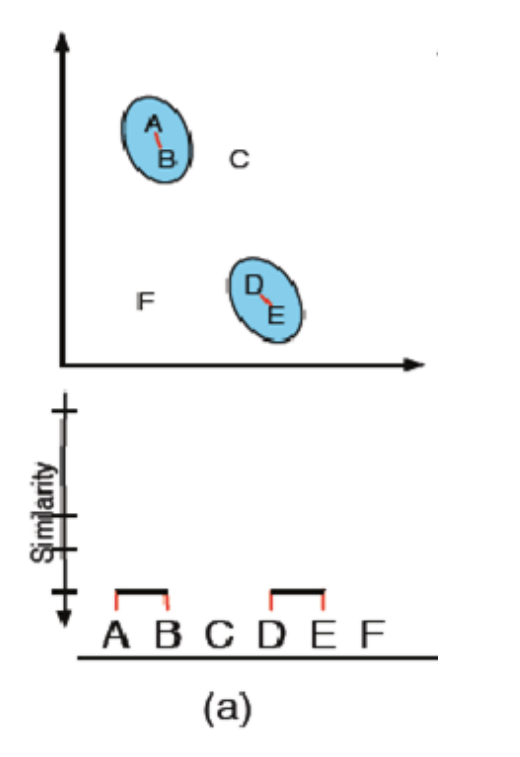

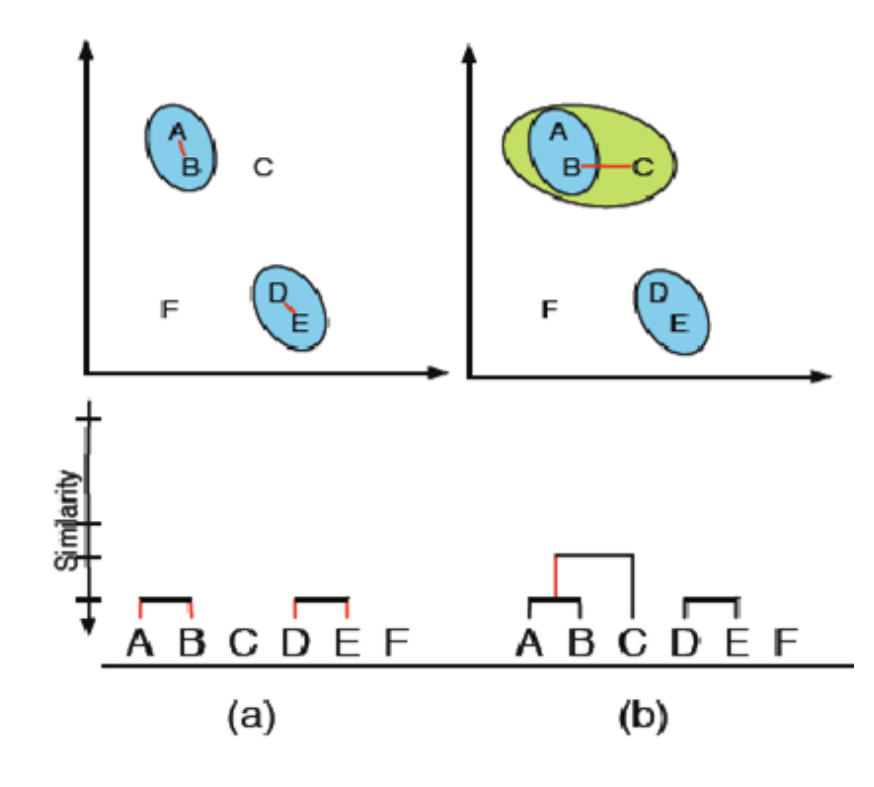

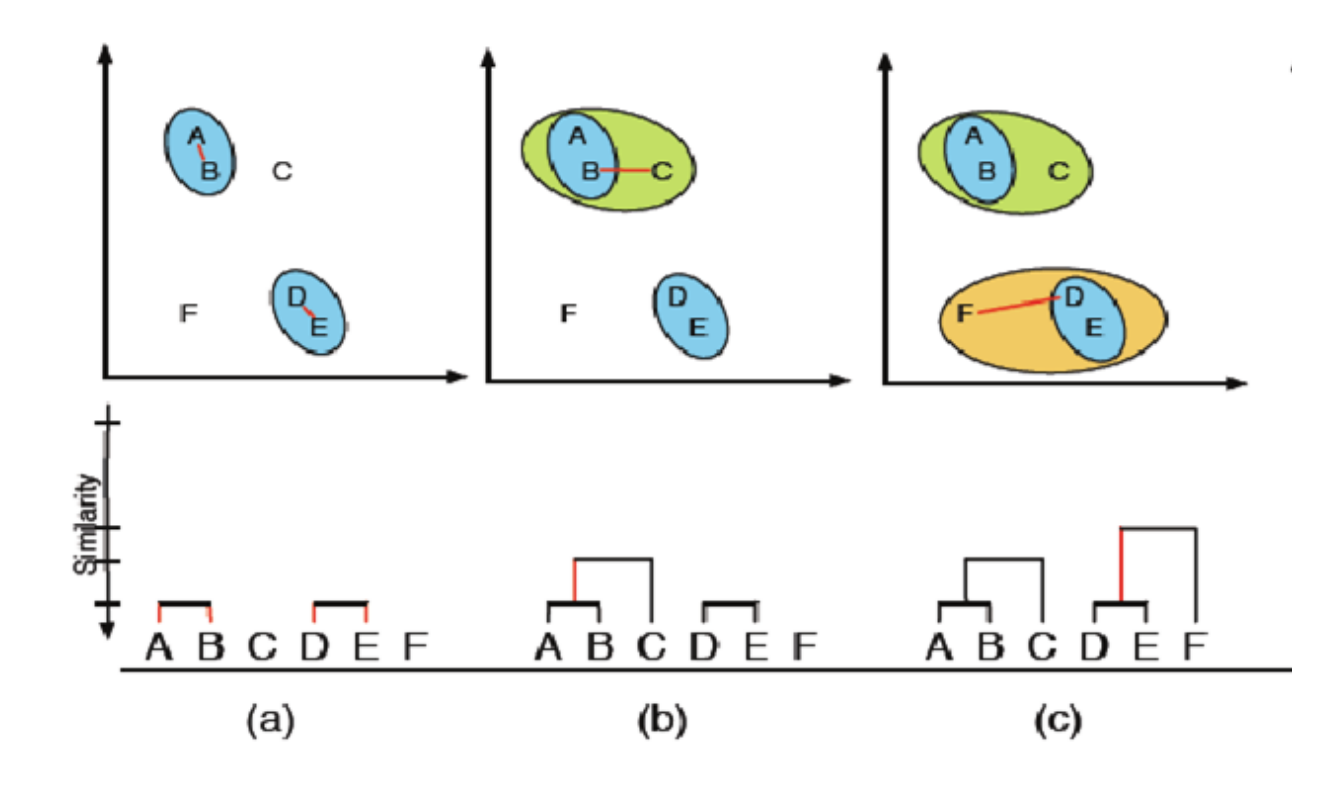

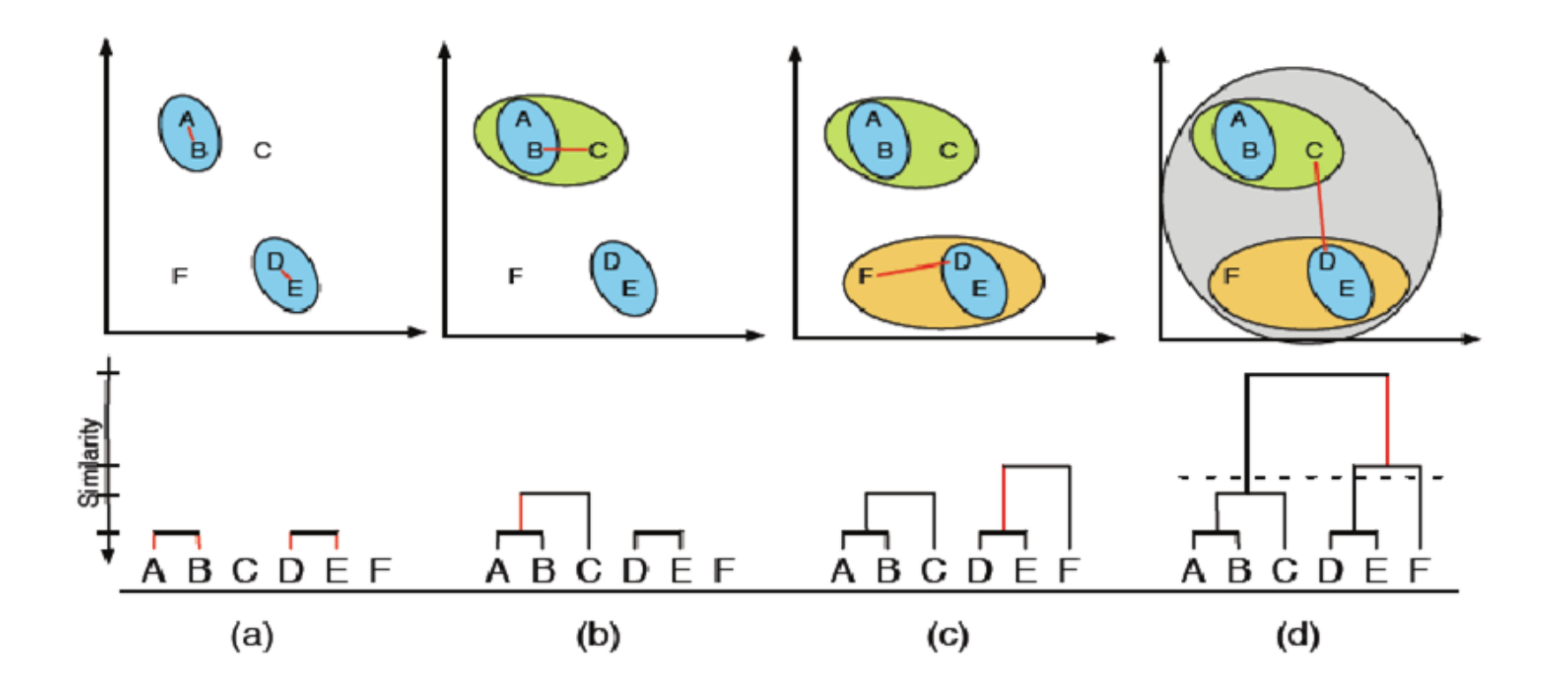

- Iso-Cluster ou Isodata (*Iterative Self-Organizing Data Analysis Technique*)
	- Isodata é uma técnica de classificação nãosupervisionada
	- não precisa pré-definir o número de clusters
	- O algoritmo divide e une os clusters sucessivas vezes
	- O analista pode/deve definir os limites de alguns parâmetros;
	- O algoritmo é rodado até um limite definido (seja de iterações máximas, o número máximo de clusters)

● Iso-Cluster ou Isodata (Iterative Self-Organizing Data Analysis Technique)

### Espaço de atributos

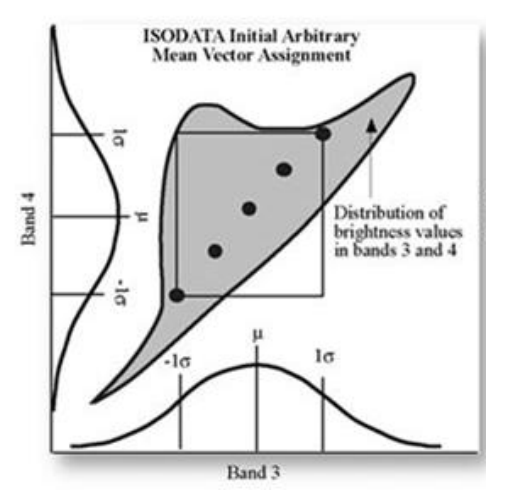

● Iso-Cluster ou Isodata (Iterative Self-Organizing Data Analysis Technique)

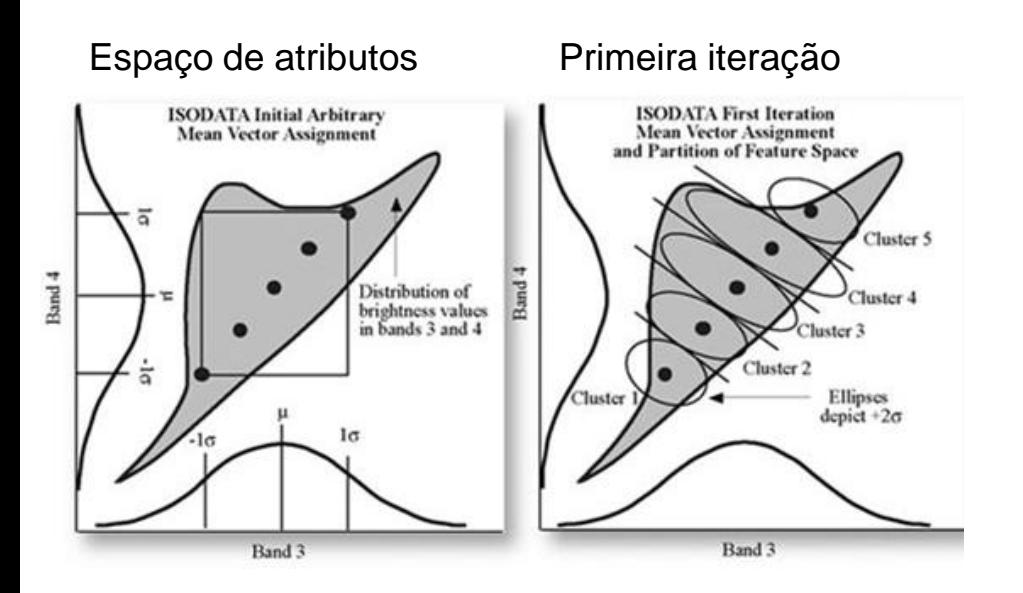

Iso-Cluster ou Isodata (Iterative Self-Organizing Data Analysis Technique)

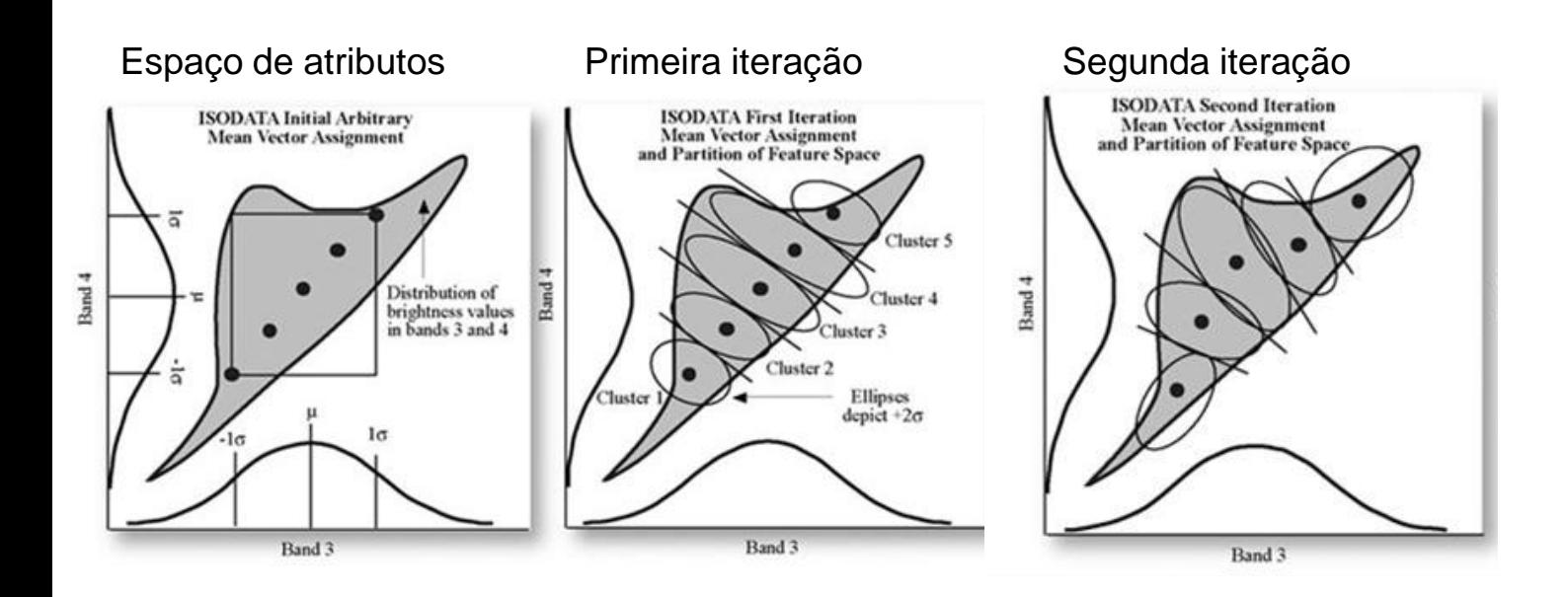

● Iso-Cluster ou Isodata (*Iterative Self-Organizing Data Analysis Technique*)

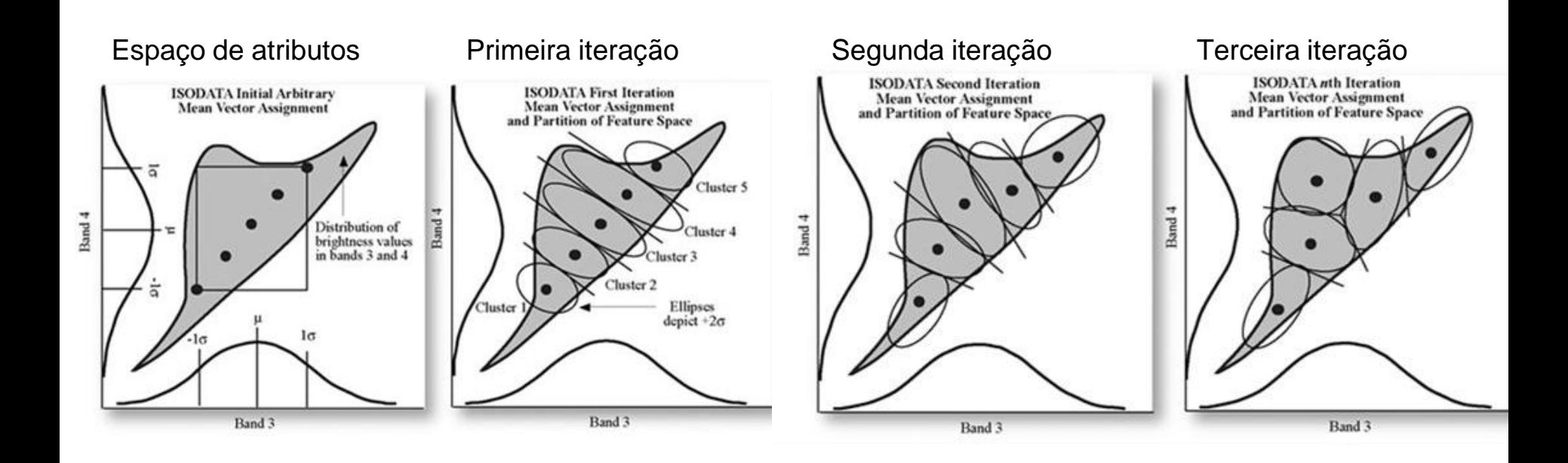

#### Table 3

Spatial data sets collated for the pelagic bioregionalisation.

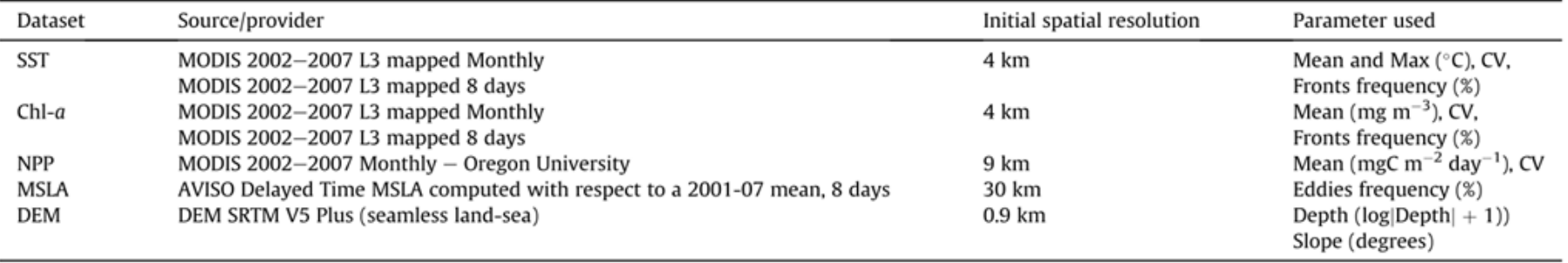

## Resumo do **Trabalho**

O Iso-Cluster foi rodado uma vez com 10000 iterações.

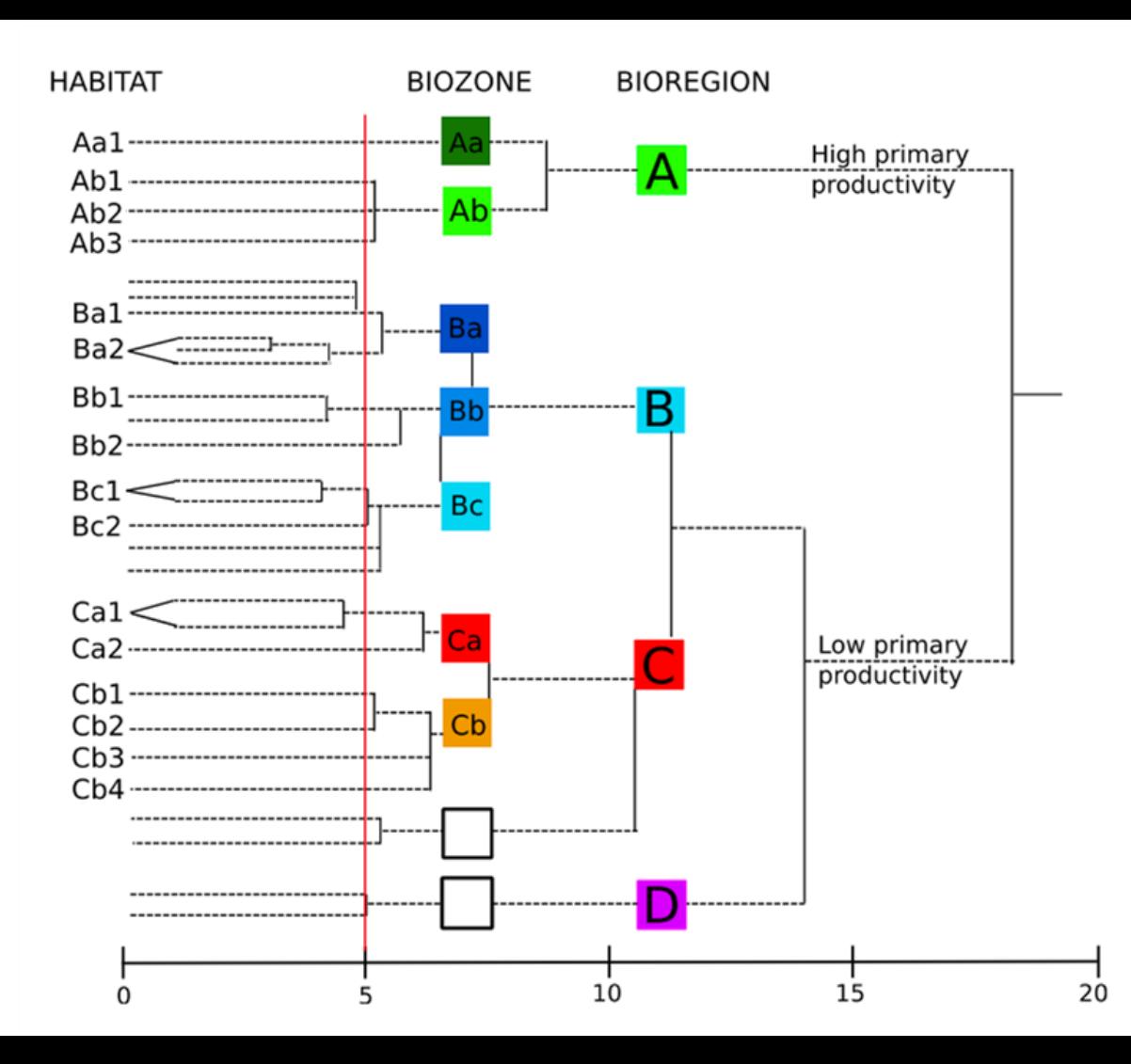

### Resumo do Trabalho

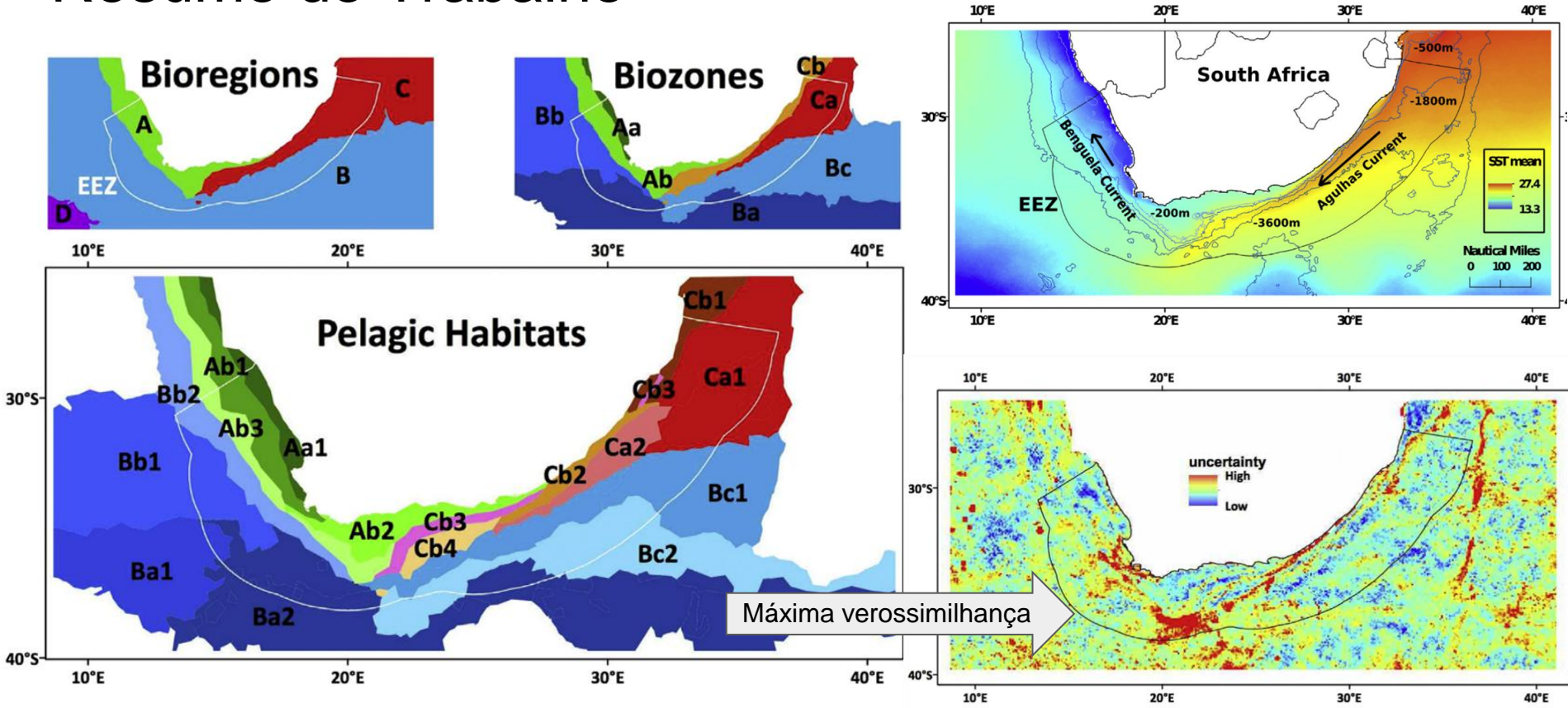

## Críticas - Terminologia

● Pelagic Habitats x Seascape

ICES Journal of Marine Science (2016), 73(7), 1839-1850. doi:10.1093/icesims/fsw086

### Contribution to the Themed Section: 'Seascape Ecology'

### **Quo Vadimus**

### Seascapes as a new vernacular for pelagic ocean monitoring, management and conservation

Maria T. Kavanaugh<sup>1\*†</sup>, Matthew J. Oliver<sup>2‡</sup>, Francisco P. Chavez<sup>3</sup>, Ricardo M. Letelier<sup>4</sup>, Frank E. Muller-Karger<sup>5</sup>, and Scott C. Doney<sup>1</sup>

### **Críticas**

● Trabalho desenvolvido em software pago (ArcGis 10 e pacotes)

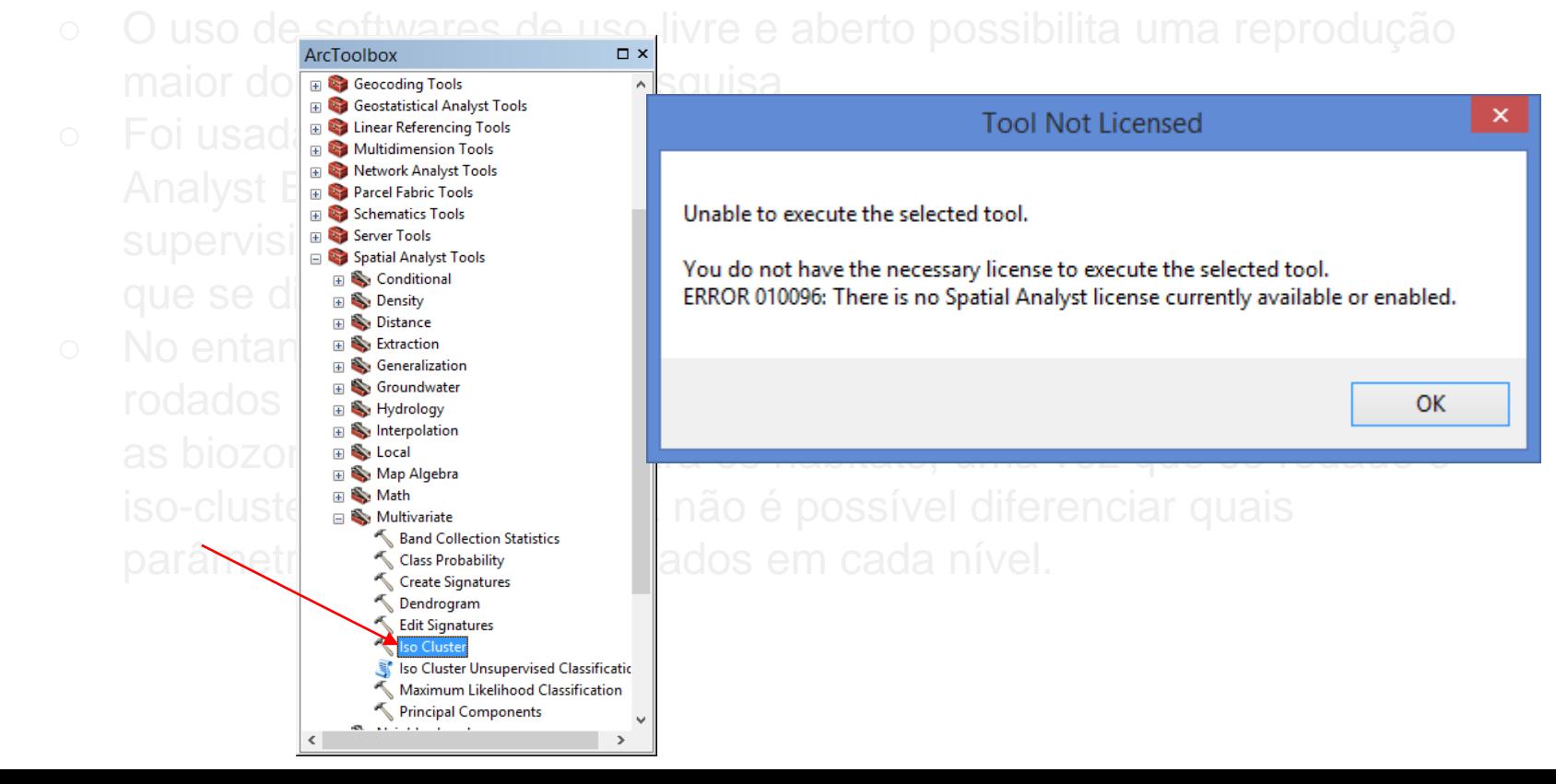

### Críticas

- Trabalho desenvolvido em software pago (ArcGis 10 e pacotes)
	- O uso de softwares de uso livre e aberto possibilita uma reprodução maior dos resultados da pesquisa
	-
	-

### Críticas

- Trabalho desenvolvido em software pago (ArcGis 10 e pacotes)
	- O uso de softwares de uso livre e aberto possibilita uma reprodução maior dos resultados da pesquisa
	- Foi usada a análise "iso-cluster" (iterative self-organizing) da Spatial Analyst Extension, essa análise é uma classificação não supervisionada (ISODATA)
	-

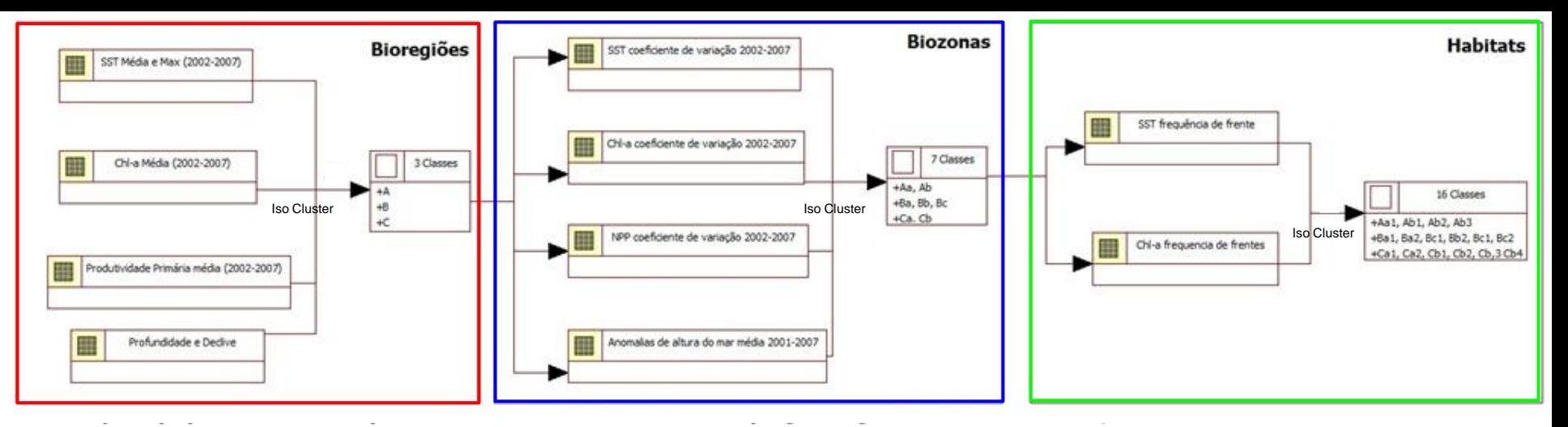

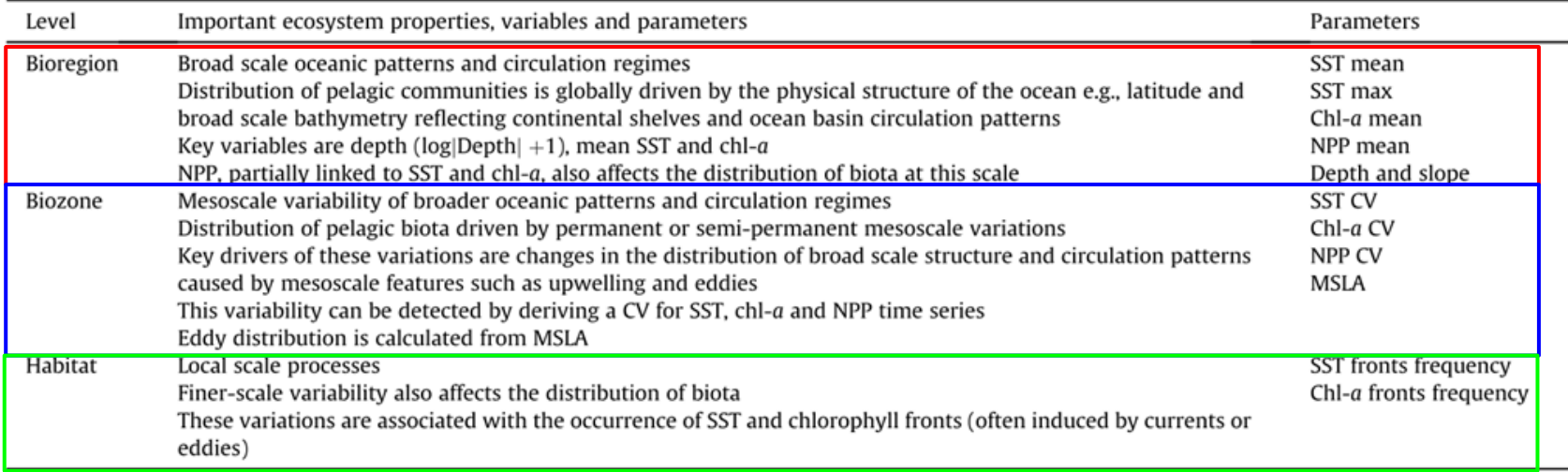

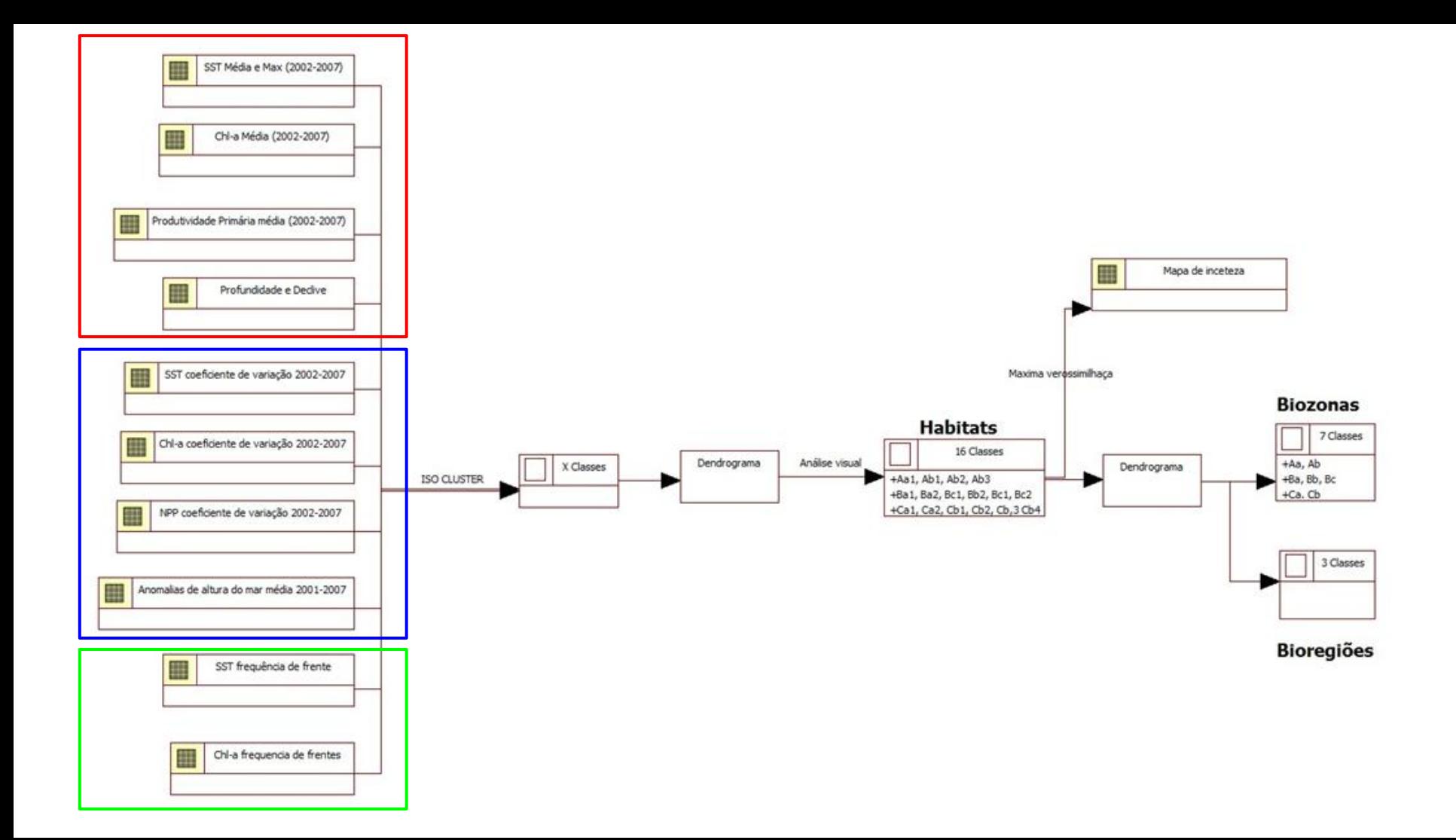

## Críticas - Metodologia

- Trabalho desenvolvido em software pago (ArcGis 10 e pacotes)
	- O uso de softwares de uso livre e aberto possibilita uma reprodução maior dos resultados da pesquisa
	- Foi usada a análise "iso-cluster" (iterative self-organizing) da Spatial Analyst Extension, essa análise é uma classificação não supervisionada (ISODATA)
	- A tabela apresentada dá a entender que foram rodados iso-cluster aninhados, partindo das bioregiões depois para as biozonas e por último para os habitats, uma vez que se rodado o iso-cluster apenas uma vez não é possível diferenciar quais parâmetros estão sendo usados em cada nível.

## Críticas - Metodologia

Progress in Oceanography 120 (2014) 291-304

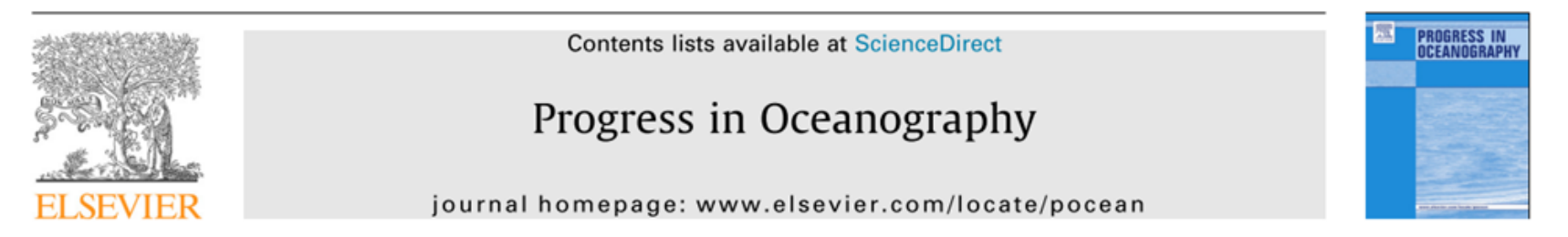

Hierarchical and dynamic seascapes: A quantitative framework for scaling pelagic biogeochemistry and ecology

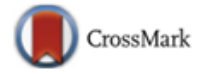

Maria T. Kavanaugh<sup>a,b,\*</sup>, Burke Hales<sup>b</sup>, Martin Saraceno<sup>c,d</sup>, Yvette H. Spitz<sup>b</sup>, Angelicque E. White<sup>b</sup>, Ricardo M. Letelier<sup>b</sup>

## Críticas - Metodologia

Progress in Oceanography 120 (2014) 291-304

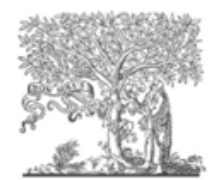

Contents lists available at ScienceDirect

Progress in Oceanography

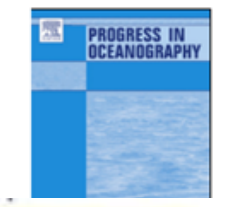

scales. In brief, we used a probabilistic self-organizing map (PrSOM, Anouar et al., 1998) combined with a hierarchical agglomerative classification (HAC, Jain et al., 1987) to achieve a non-linear, topology-preserving data reduction. SOMs have been used in Maria T. Kavanaugh<sup>a,D,\*</sup>, Burke Hales<sup>D</sup>, Martin Saraceno<sup>c,d</sup>, Yvette H. Spitz<sup>D</sup>, Angelicque E. White<sup>D</sup>, Ricardo M. Letelier<sup>b</sup>

### **Obrigada**